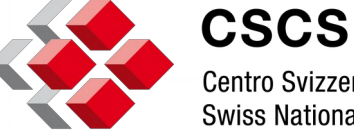

Centro Svizzero di Calcolo Scientifico Swiss National Supercomputing Centre

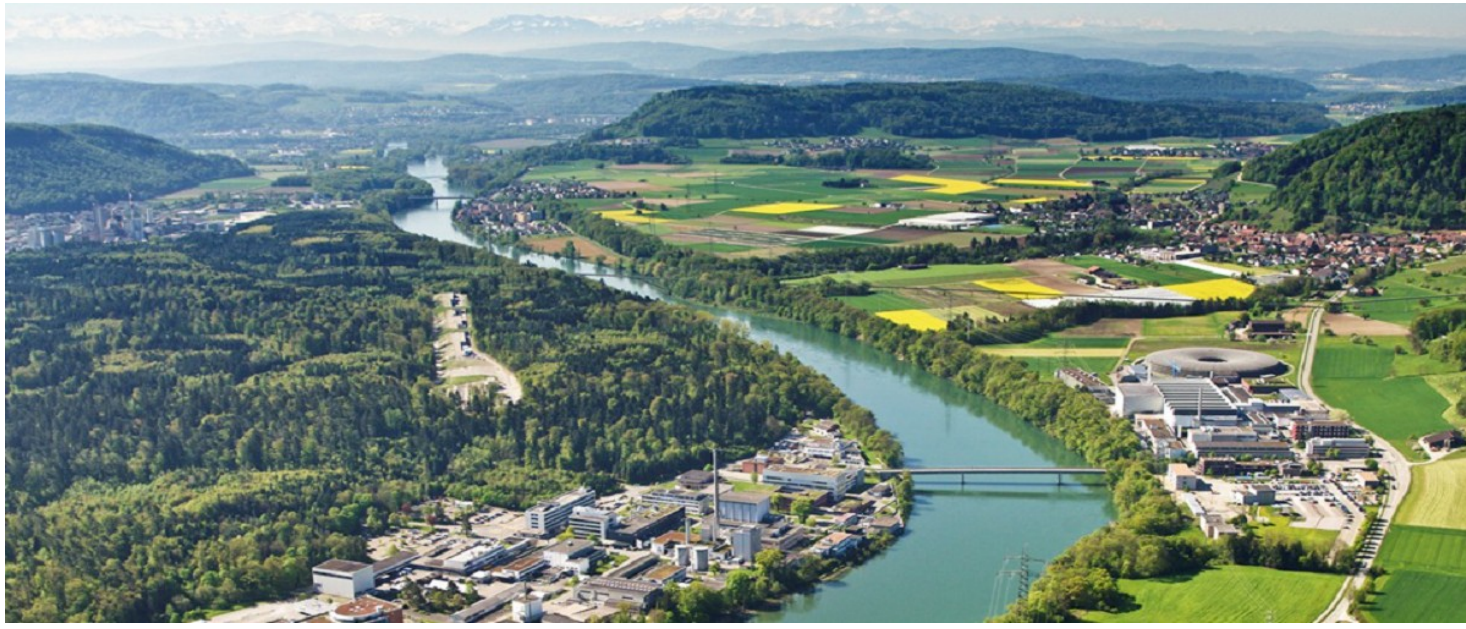

Developing Real-time Services for Large Volume Experiment-Data Analysis utilizing Supercomputing and Cloud technologies at CSCS (SELVEDAS)

> Dr. Mei-Chih Chang [mei-chih.chang@psi.ch](mailto:mei-chih.chang@psi.ch) PSI Science IT 22.10.2020

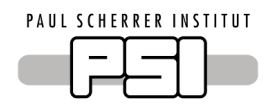

### **PSI challenges**

- Massive growth of data
	- 4-5 PB of data in 2018
	- 10-20 PB expected in 2019-2023
	- $-$  ~100 PB in 2024
- Require large IT infrastructure to process the data
	- Large number of compute nodes
	- Use of accelerator

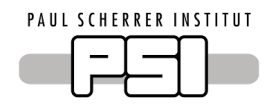

#### **SELVEDAS Project**

- Goal
	- Develop scalable and extensible data services (management, processing and analysis) on top of HPC and Cloud at CSCS for computation, storage and networking to support PSI scientists' remote experiments.

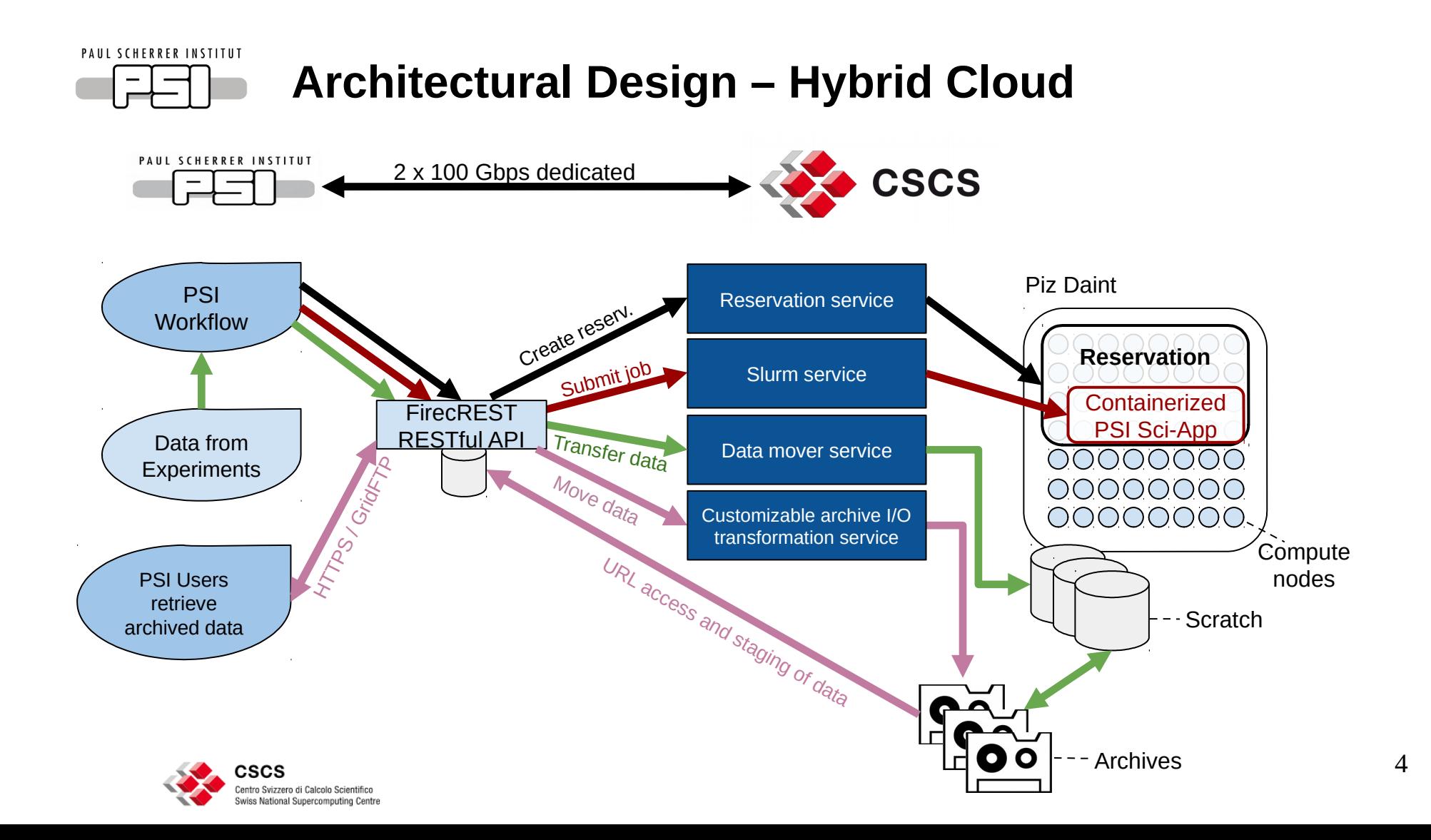

#### **Architectural Design – Data Catalog Extension**

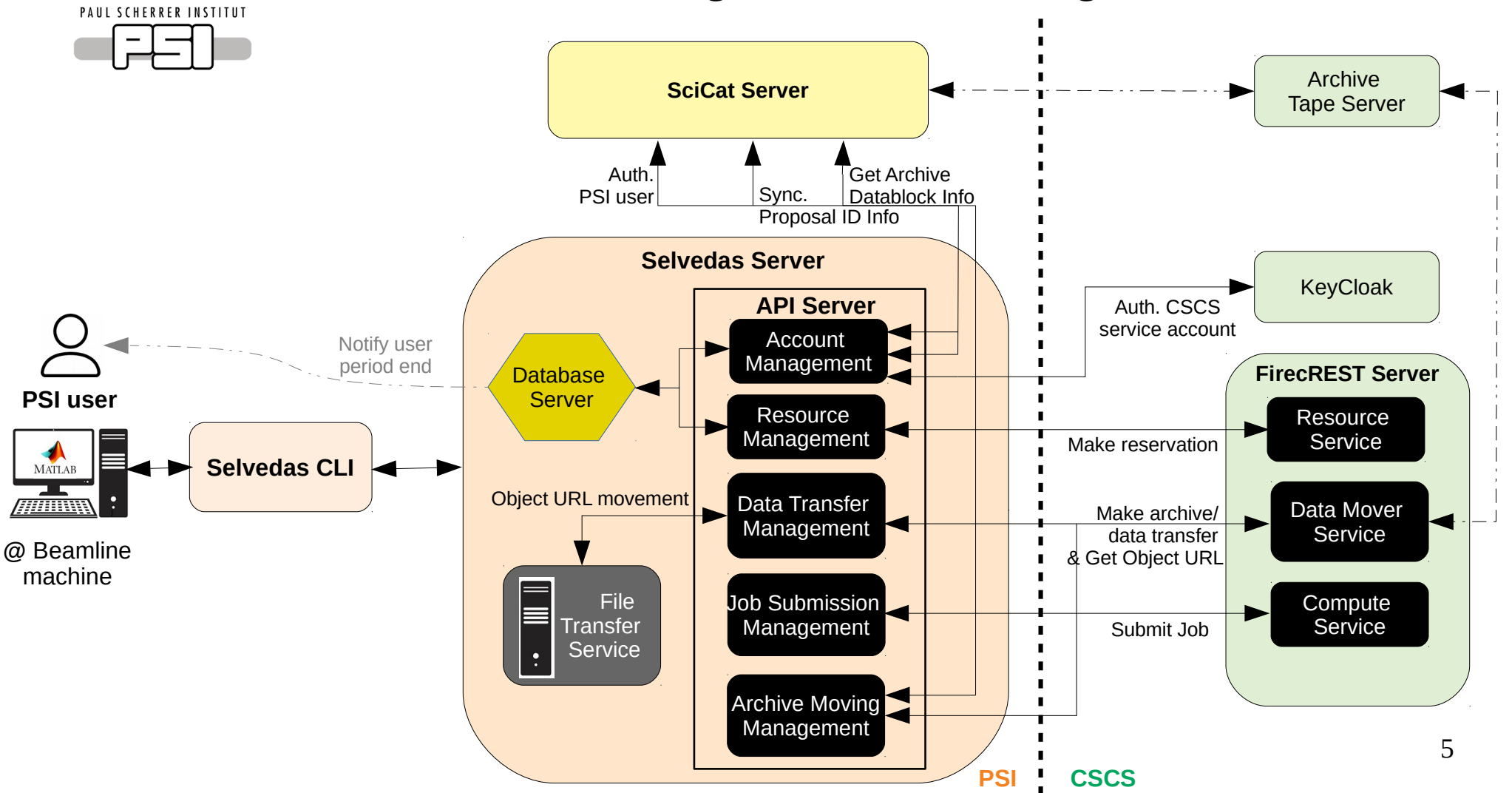

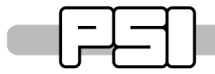

### **Architectural Design - Cross-site Authentication**

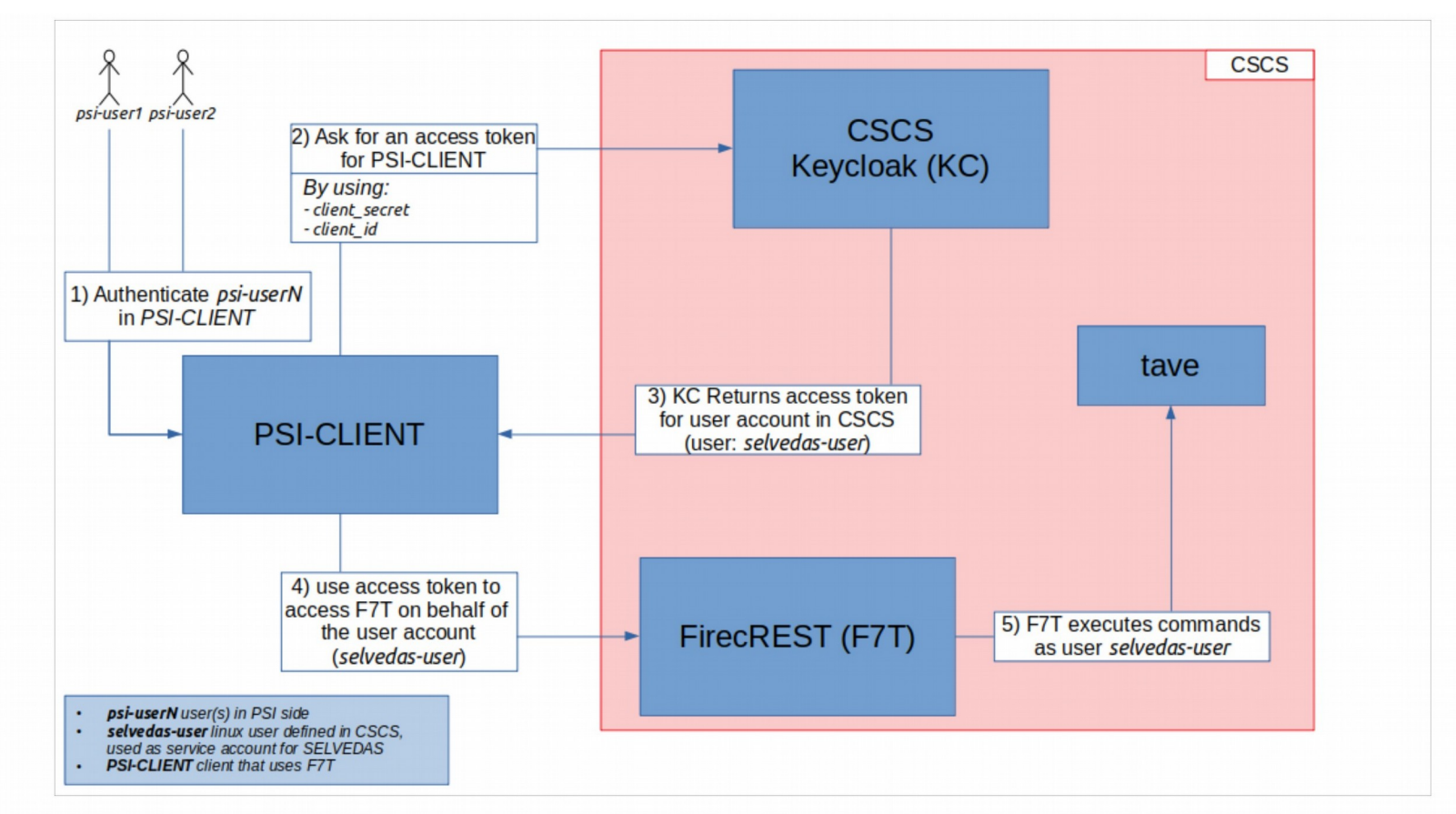

#### **Use cases**

#### **UC1:** Analysis of archived data

**UC2:** Fast feedback experiment

**UC3:** Retrieve archived data through a portal

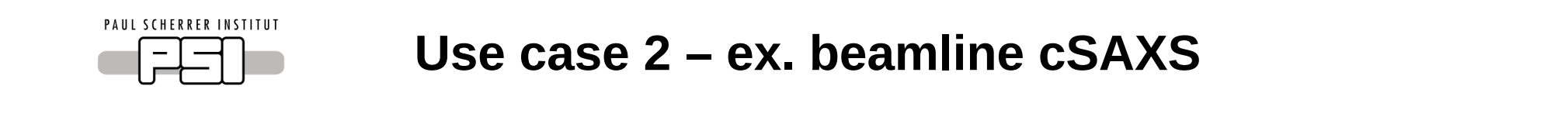

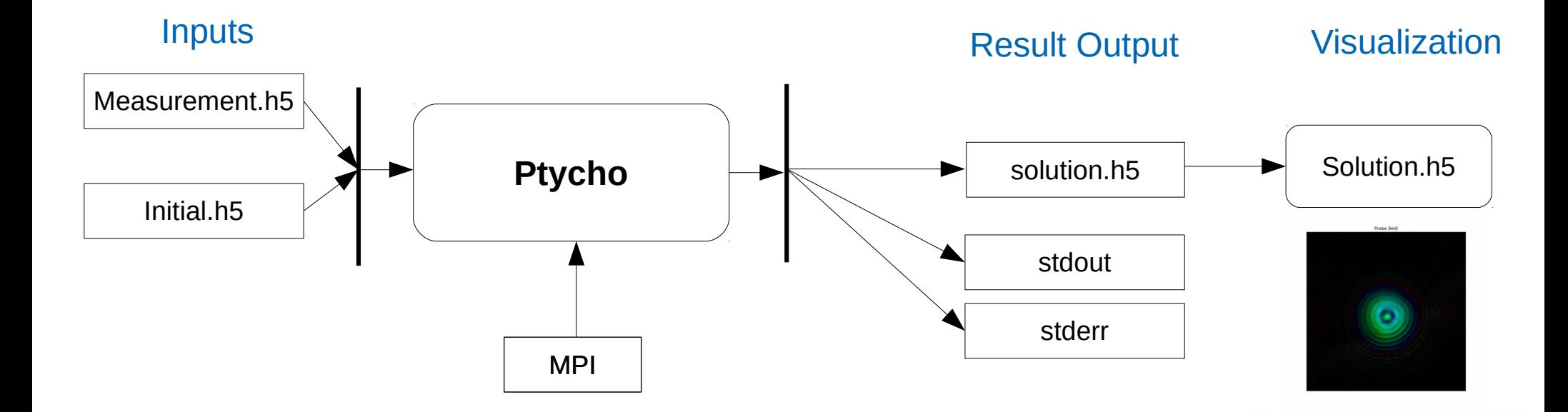

8

Object 0s0m0 phase

 $10<sup>1</sup>$ 150

250

**Ptycho**: implemented ptychorgrahic reconstruction algorithm includes "Difference Map" & "Maximum Likehood" with GPU supported (MPI)

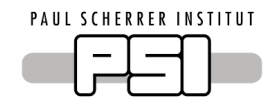

### **Current cSAXS Workflow**

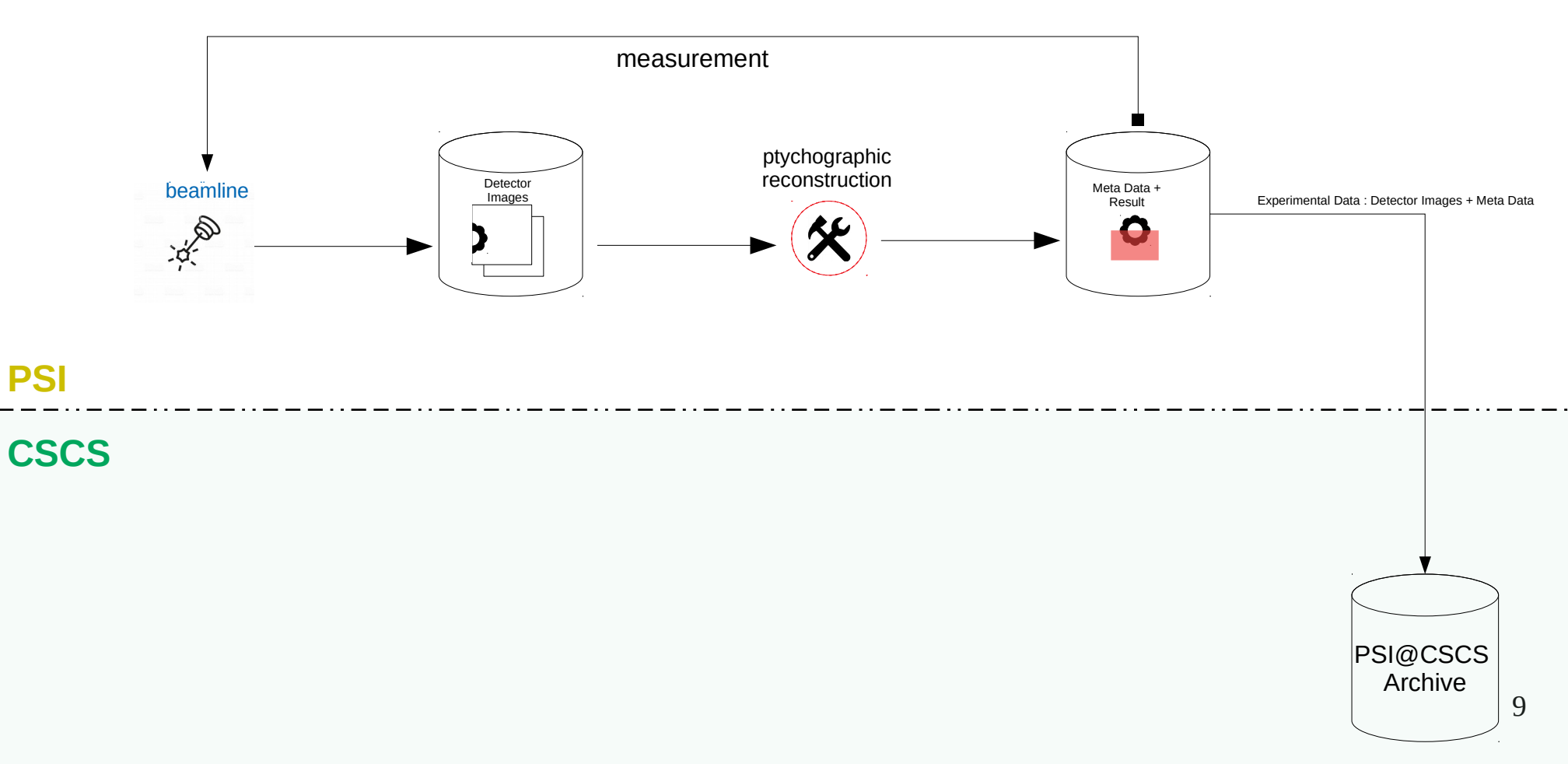

#### **New cSAXS Workflow**

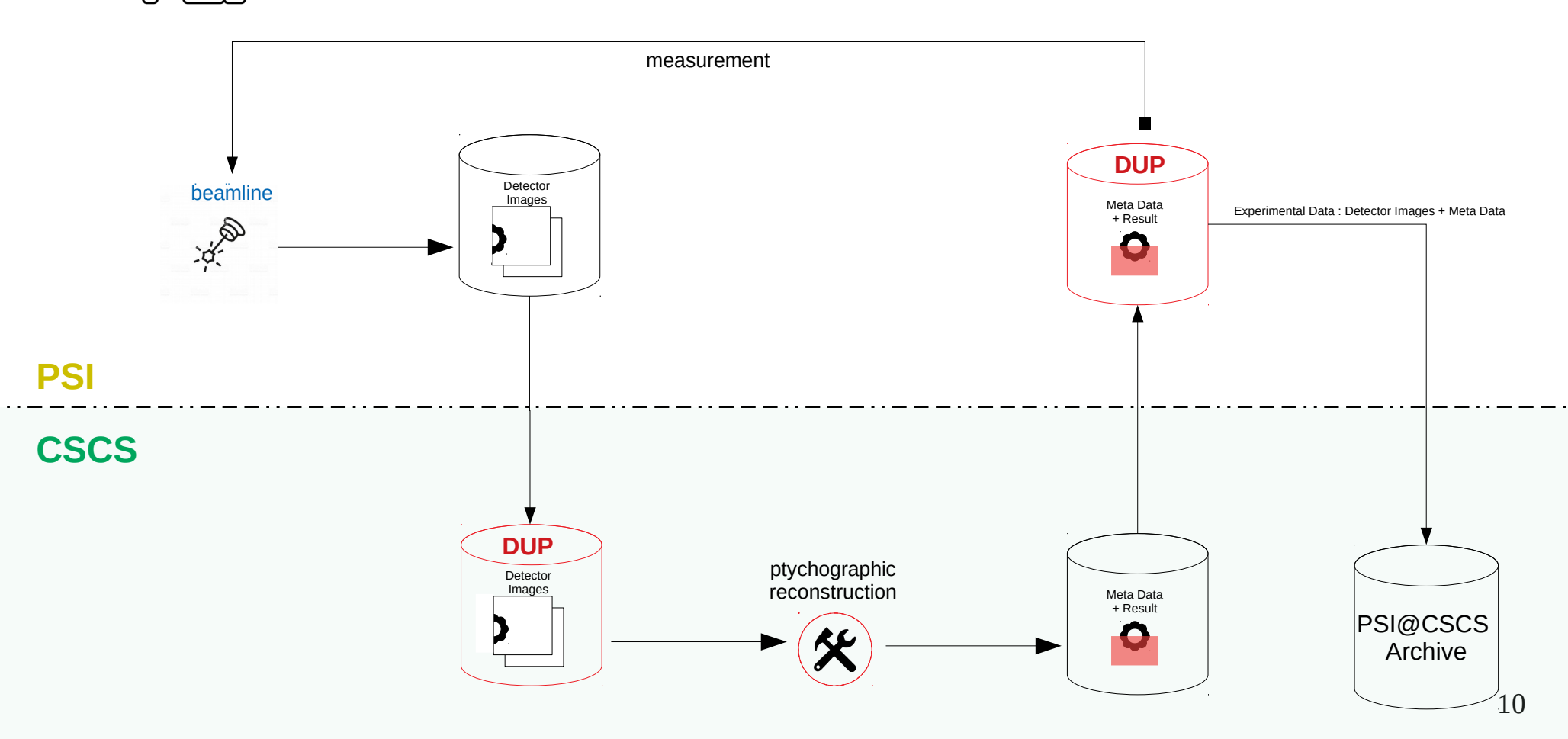

### cSAXS workflow batch file **#!/bin/bash**

```
# Step 1. Authentication token
time TOKEN=$(python selvdscli.py auth -n name -p password -g group)
#echo "Auth Token:"
#echo $TOKEN
```

```
# Step 2. Upload measurements_file
FILE1="measurement_f2_S01308.h5"
SRC="/home/l_chang_m/"
DST="/xxxx/mchang"
time RES1=$(python selvdscli.py transfer -i -f $FILE1 -s $SRC -d $DST -t $TOKEN)
#echo $RES1
```

```
# Step 3. Upload initial_conditions_file
FILE2="initial_conditions_S01308.h5"
time RES2=$(python selvdscli.py transfer -i -f $FILE2 -s $SRC -d $DST -t $TOKEN)
#echo $RES2
```

```
# Step 4. Upload program with tar file
FILE3="ptycho-gpu-mpi-avx-docker.tar"
time RES3=$(python selvdscli.py transfer -i -f $FILE3 -s $SRC -d $DST -t $TOKEN)
#echo $RES3
```
*# Step 5. job submission* FILE4=**"run-hybrid-gpu6.sh"** time RES4=**\$**(python selvdscli.py job -f \$FILE4 -s \$SRC -t \$TOKEN -D) *#echo \$RES4*

```
# Step 6. download result file
FILE5="solution-1.h5"
SRC_d="/xxxx/mchang"
DST_d="/home/l_chang_m/"
time RES5=$(python selvdscli.py transfer -o -f $FILE5 -s $SRC_d -d $DST_d -t $TOKEN)
#echo $RES5
```
#### Job submission batch file

*#!/bin/bash -l* sarus load /xxxx/mchang/ptycho-omp-mpi-avx-podman.tar ptycho-omp-mpi-avx:0.1

```
#SBATCH --job-name=csaxs-test-job
#SBATCH --output=csaxs-test-job-%j.out
#SBATCH --error=csaxs-test-job-%j.err
#SBATCH –cpus-per-task=16
```
*module load sarus*

```
DEBUG_FLAGS=$((64+256))
```
#### echo **"Start: \$**(date)**"**

srun sarus run --mpi --mount=type=bind,source=\$SCRATCH/mchang/,destination=\$SCRATCH/mchang/ load/library/ptycho-omp-mpi-avx:0.1 /usr/bin/ptycho –debug\_flags=\$DEBUG\_FLAGS \$SCRATCH/mchang/{measurement f2 S01308.h5, initial conditions S01308.h5, solution-1.h5} echo **"Finish: \$**(date)**"**

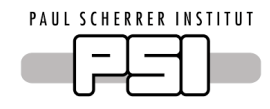

#### **Performance Report**

#### workflow\_small workflow\_big

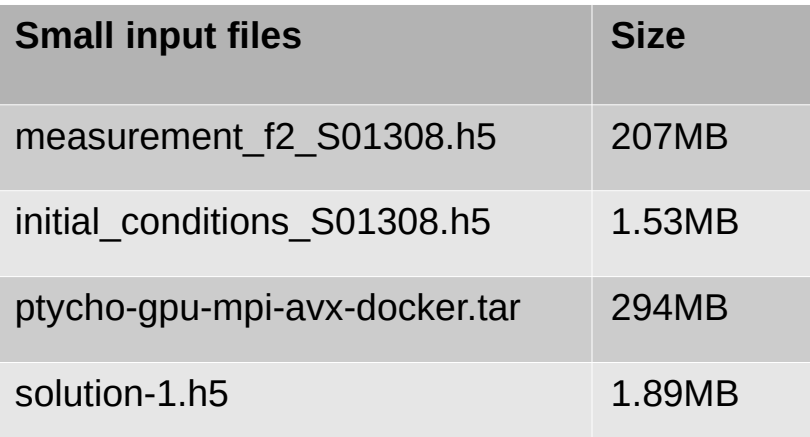

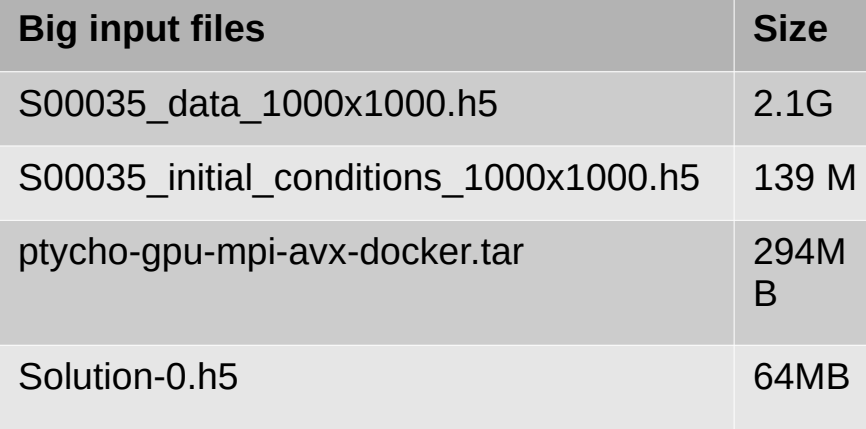

#### **Performance Report**

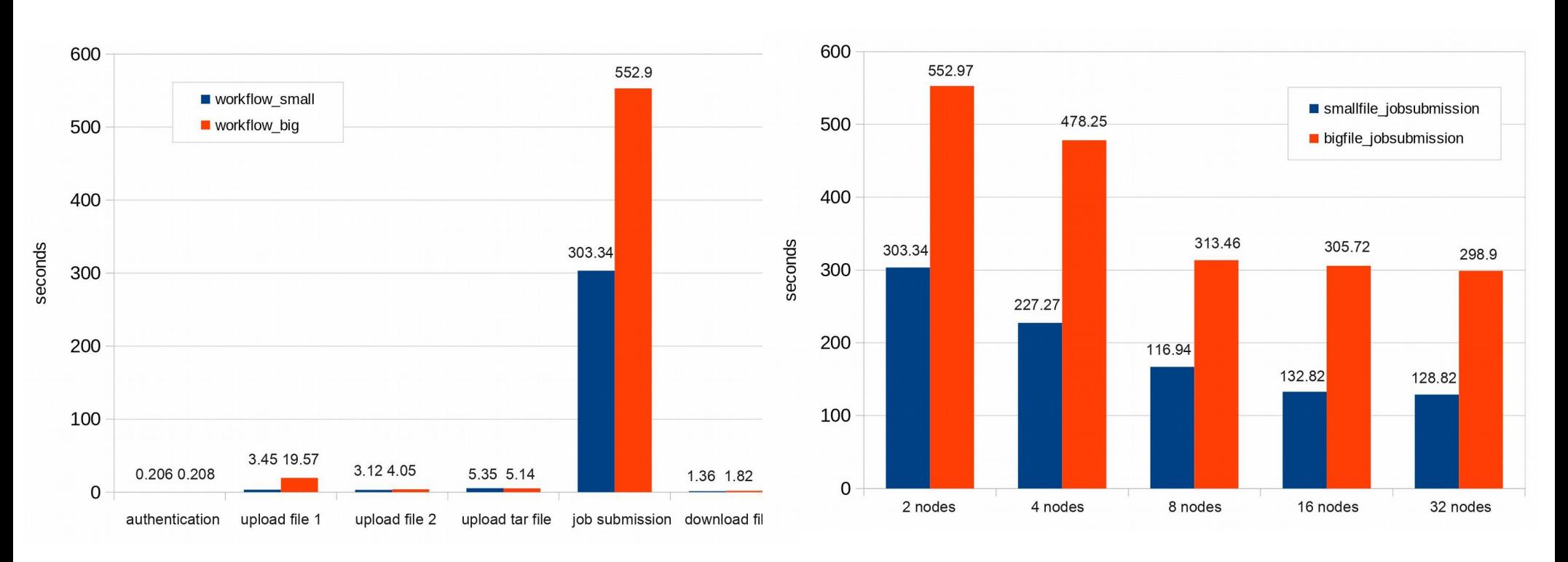

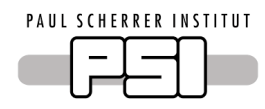

#### **On demand Service – advanced resource reservation**

• Create a reservation service to reserve computation nodes

*# Step1. Authentication token* time TOKEN=**\$**(python selvdscli.py auth -n name -p password -g groupid) *#echo "Auth Token:" #echo \$TOKEN*

*# Step2. create a reservation* time RES1=**\$**(python selvdscli.py **reservation create** -p 20.500.11935/20110285 -n 4 -y knl -d test/ -t \$TOKEN) *#echo \$RES1*

*# (Step3. update a reservation)* time RES2=**\$**(python selvdscli.py **reservation update** -p 20.500.11935/20110285 -n 4 -y knl -s 2020-09-29T19:22:00 -e 2020-09-30T19:22:00 -d test/ -t \$TOKEN)

#### **UC1 & UC3**

#### **UC1:** Analysis of archived data

**UC3:** Retrieve archived data through a portal

### **New cSAXS Workflow with Archive data**

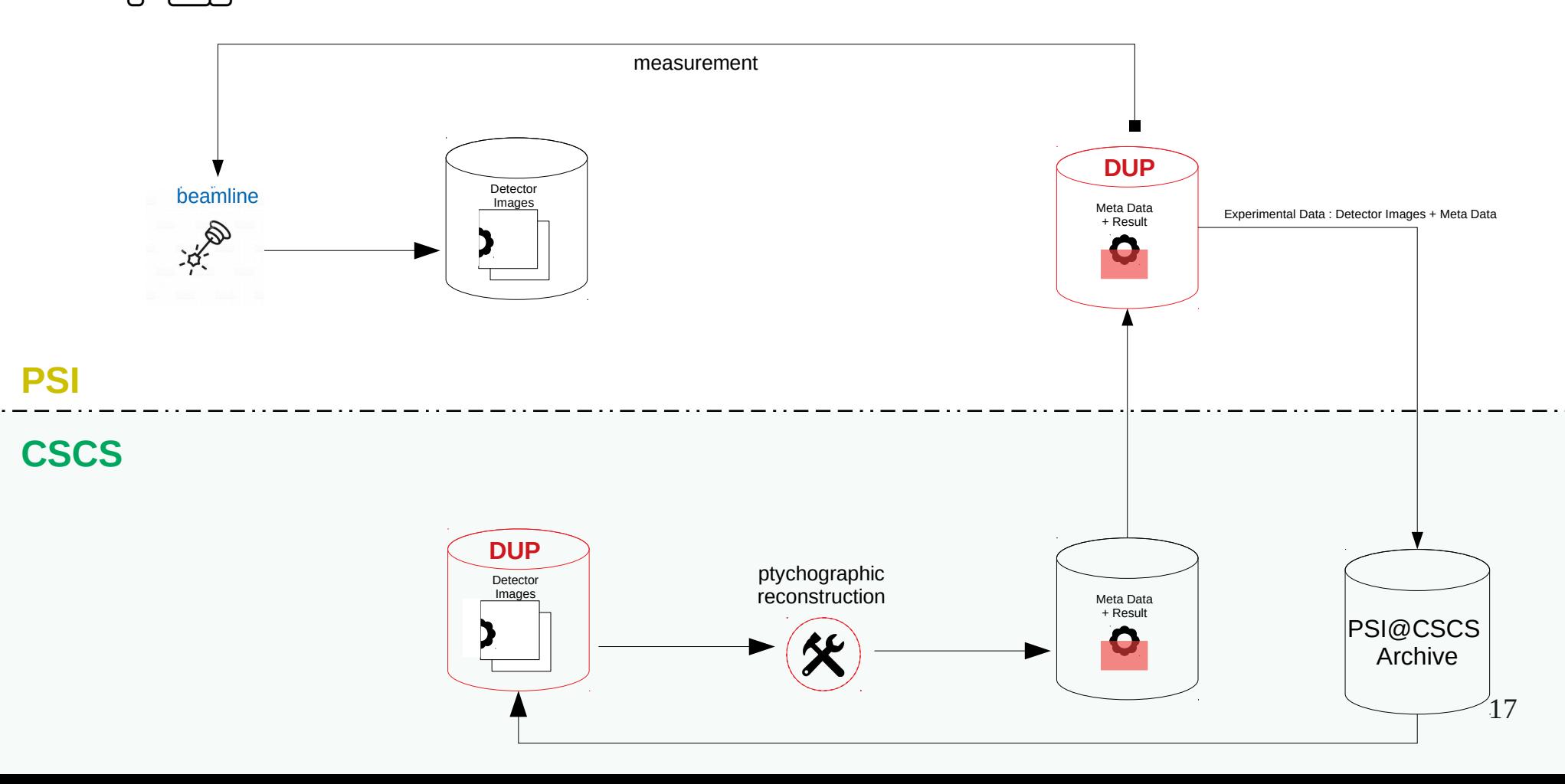

PAUL SCHERRER INSTITUT

#### **#!/bin/bash**

### cSAXS archive move batch file

*# Step 1. Authentication token* time TOKEN=**\$**(python selvdscli.py auth -n name -p password -g group) *#echo "Auth Token:" #echo \$TOKEN*

*# Step 2 move a dataset* time RES1=**\$**(python selvedas\_cli.py **move archive** -i 20.500.11935/7f8adb54-6abe-4c02-a1ad-c9b4a6d60f97 -d test/data -t \$TOKEN) *#echo \$RES1*

*# Step 3 wait for the result* time RES2=**\$**(python selvedas\_cli.py **move status** -i 20.500.11935/7f8adb54-6abe-4c02-a1ad-c9b4a6d60f97 -a -t \$TOKEN) *#echo \$RES2*

### cSAXS get archive URL batch file

#### **#!/bin/bash**

```
# Step 1. Authentication token
time TOKEN=$(python selvdscli.py auth -n name -p password -g group)
#echo "Auth Token:"
#echo $TOKEN
# Step 2 get datablock URL
time RES1=$(python selvedas_cli.py move cloud -i 20.500.11935/7f8adb54-6abe-4c02-a1ad-c9b4a6d60f97 -d test/data -t $TOKEN)
#echo $RES1
```
*# Step 3 wait for the result* time RES2=**\$**(python selvedas\_cli.py **move status** -i 20.

#### cloud url at /scratch/snx2000/psisat/slstomcat/test/data/\*.tar

#### email

#### noreply-selvedas@psi.ch

Wed 14/10/2020 07:42

To: Chang Mei-Chih (PSI) <mei-chih.chang@psi.ch>;

7f8adb54-6abe-4c02-a1ad-c9b4a6d60f97 0 2020-01-29-16-12-30.tar:

https://object.cscs.ch/v1/AUTH\_3433719da17e479181ca702e5aa53c28/psisat/36b65ab7fe8fe2be1c9ac0c57a748466/7f8adb54-6abe-4c02-a1ad-c9b4a6d60f97\_0\_2020-01-29-16-12-30.tar?temp\_url\_sig=dde06beb3b0c9f89848e8a912e2db3c06466b6db&temp\_url\_expires=1605246141

7f8adb54-6abe-4c02-a1ad-c9b4a6d60f97 1 2020-01-29-16-12-31.tar:

https://object.cscs.ch/v1/AUTH\_3433719da17e479181ca702e5aa53c28/psisat/5bbd430cab8afde7e0b8ea57df3e7948/7f8adb54-6abe-4c02-a1ad-c9b4a6d60f97\_1\_2020-01-29-16-12-

31.tar?temp\_url\_sig=c14fadac0f1ab30562e066b02106f7e70b91a231&temp\_url\_expires=1605246147

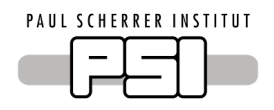

### **demo**

- Three parts
	- $-1$ <sup>st</sup> : Run workflow small new.sh from my local laptop by VPN at PSI.
	- 2nd : Resource reservation with 8 compute nodes and run 8 job submissions at the same time to check all results.
	- 3rd: Archive move service

### **SELVEDAS TEAM**

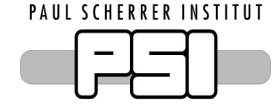

- Alun Ashton (Project co-lead)
- Mei-Chih Chang
- Hans-Christian Stadler
- Leonardo Sala
- Stephan Egli
- Peter Huesser
- Karel Stadler

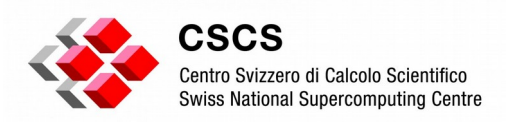

- Cerlane Leong (Project lead)
- Juan Pablo Dorsch
- Tomas Aliaga
- Mario Valle
- Sadaf Alam
- Andreas Jocksch
- Maxime Martinasso
- Vasileios Karakasis
- Mark Klein
- Guy-Mael Horclois Le Pironnec

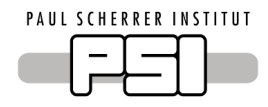

### **Thank you!**

PAUL SCHERRER INSTITUT  $\overline{\phantom{a}}$ 

### **Q & A**

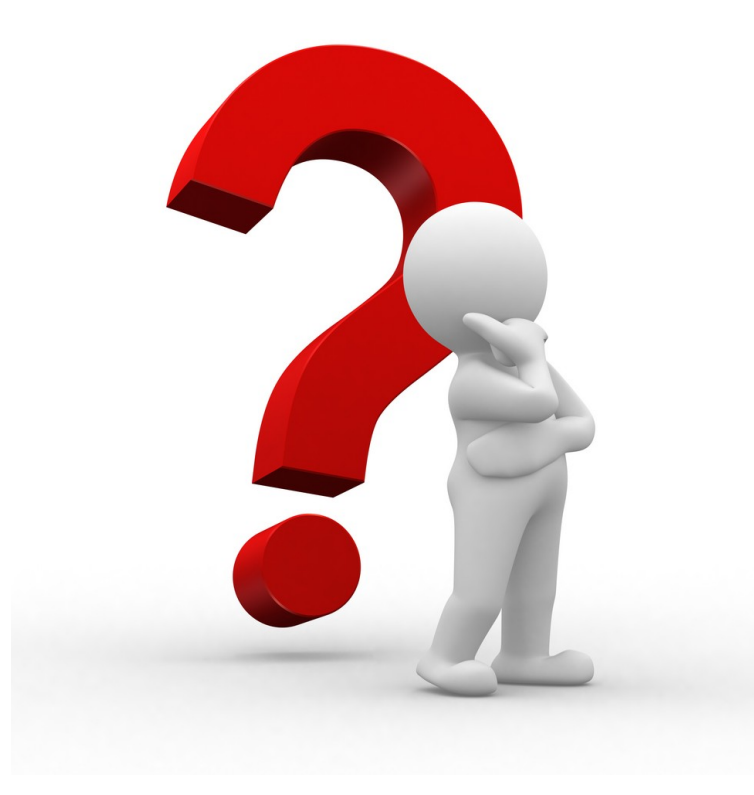